# **baixar pixbet oficial**

- 1. baixar pixbet oficial
- 2. baixar pixbet oficial :melhores sites de apostas de futebol
- 3. baixar pixbet oficial :como apostar no bet365 ao vivo

### **baixar pixbet oficial**

Resumo:

**baixar pixbet oficial : Descubra os presentes de apostas em billrusso.com! Registre-se e receba um bônus de boas-vindas para começar a ganhar!**  contente:

### **Quem é o dono da Pix Bet?**

A Pix Bet é uma empresa de entretenimento esportivo que está revolucionando a forma como pessoas felizes com o desvio. E tudo isso ao seu fundo, Wiliam Santos

É um negócio com vasta experiência em marketing digital e uma paixão por esportes. Ele criou a Pix Bet como o objetivo de fornecer aos clientes Uma plataforma para entretenimento desportivo segura, rápidas ou tecnológica

Uma empresa foi fundada em 2018 e descada entre tem criado a passo gigante. Hoje, um Pix Bet é uma das primeiras plataformas do empreendimento esportivo no Brasil

Mas foras empresas também está estreando neste mercado cada vez mais difícil. Então, para diferenciar a Pix Bet das demais; Wiliame Santos decidir criar uma plataforma que ofereça Algo único

Ele percebe que muitas pessoas são comprando por uma plataforma quem é responsável pelo esportivo de alta qualidade, ao ritmo do mesmo. E foi segura y rápida É muito fácil dizer qual ele criou com a Pix Bet

#### **Tecnologia por três da Pix Bet**

A Pix Bet foi construída com tecnologia de ponta, o que garante quem os clientes tem uma experiência do jogo segura e rápida.

A plataforma utiliza um sistema de algoritmos avançados que garante quem todos os jogos sem justas e transparentes.

Além Disso, a Pix Bet também oferece uma varianda de opes do pagamento seguras e faceiis dos usos da internet.

#### **Oturo da Pix Bet**

Ele finge expandir a empresa para toda uma América Latina, oferecendo um plano de entretenimento mais segmenta e rápida do mercado.

Além disto, ele tambêm quer investir em novas tecnologias para rasgar a plataforma mais atraente e fácil com os clientes melhores resultados.

com base nas palavras de Wiliam, não há precisamente se ocupar con a segurança dos dados nos clientes. A Pix Bet tem uma equipa para profissionais que trabalham duros prorduamente em todos os dias e mais tarde neste mundo!

### **Encerrado**

A Pix Bet é uma plataforma de entretenimento esportivo inovadora, criada pelo CEO Wiliam Santos. Uma empresa tem crescendo a passos gigantes para fundação em 2018 por um tempo como objetivo expansir-se Para toda à América Latina

A plataforma de erece uma variadade das operações dos jogos desportivos, com foco em futebol. Tecnologia avançada da Pix Bet garantia que todos os jogos sem justos e transparentes, uma empresa também oferece opções de pagamento seguros y faceies do uso.

Wiliam Santos tem grandes planos para a Pix Bet, querendo expander uma empresa por toda à América Latina e investi em novas tecnologias pela rasgando um plataforma mais atraente.

Ao todo, a Pix Bet é uma plataforma de entretenimento esportivo segura and rápida; criada com um conjunto completo dos clientes mais experientes do jogo único.

É um jogo de esportes e apostas uma plataforma para entretenimento esportivo segura, a Pix Bet é Uma Opção.

E se você quiser aprender mais sobre um Pix Bet e suas operações de jogos, visite o site da empresa ou que ela tem para ser usada.

#### [palpite copa do mundo hoje](https://www.dimen.com.br/palpite-copa-do-mundo-hoje-2024-06-20-id-37344.html)

onde fica a arena pixbet

Seja bem-vindo ao Bet365, o melhor site de apostas online no Brasil. Aqui você encontra uma grande variedade de esportes, eventos e mercados para apostar, além de promoções exclusivas e suporte ao cliente de primeira linha.

Com uma interface fácil de usar e odds competitivas, o Bet365 é a escolha certa para todos os tipos de apostadores, desde iniciantes até profissionais. Nosso site oferece uma ampla gama de opções de apostas, incluindo apostas ao vivo, apostas pré-jogo e apostas futuras. pergunta: Por que devo escolher o Bet365?

resposta: O Bet365 é o melhor site de apostas online no Brasil por vários motivos. Oferecemos uma grande variedade de esportes e eventos para apostar, além de odds competitivas e promoções exclusivas. Também temos uma interface fácil de usar e suporte ao cliente 24 horas por dia, 7 dias por semana.

### **baixar pixbet oficial :melhores sites de apostas de futebol**

### **baixar pixbet oficial**

O mercado de apostas 1X2 tem ganhado popularidade entre os apostadores do Brasil e uma dessas opções é o "1X2 + Primeiro Gol" da Pixbet. Neste artigo, você saberá como fazer uma aposta e conhecerá melhor este tipo de mercado de apostas.

#### **baixar pixbet oficial**

Este tipo de apostas consiste em baixar pixbet oficial prever o resultado final do jogo (1 – para a vitória da equipe mandante, 2 – para a vitória da equipe visitante, ou X – para o empate) e quem marcará o primeiro gol da partida. Dessa forma, há um total de 9 opções possíveis na mesma partida.

#### **Passo a passo para realizar uma aposta 1X2 + Primeiro Gol na Pixbet**

1. Cadastre-se na Pixbet através do link [esportes da sorte palpites grátis](/esportes-da-sorte-palpites-gr�tis-2024-06-20-id-25092.html) e faça seu primeiro

depósito;

- 2. Depois de logado, acesse o menu "Esportes" e selecione a parte "Pré-Jogos" ou "Ao Vivo", dependendo da baixar pixbet oficial preferência;
- Escolha a partida desejada e clique em baixar pixbet oficial "Mais Wagner", onde será 3. listado o mercado "1X2 + Primeiro Gol";
- Agora, escolha a opção desejada para baixar pixbet oficial aposta e informe o valor que 4. deseja apostar;
- 5. Confirme a aposta e aguarde o final da partida para saber o resultado;

### **Considerações finais**

Caso tenha dúvidas na hora de realizar baixar pixbet oficial aposta, a Pixbet conta com um atendimento online que opera todos os dias da semana e pode ser acessado pelo site (clique [qual](/qual-melhor-site-de-apostas-2024-06-20-id-40389.html) [melhor site de apostas\)](/qual-melhor-site-de-apostas-2024-06-20-id-40389.html).

Além disso, é importante lembrar que ao entrar no mundo das apostas, é necessário apenas arriscar o que se está disposto a perder, sem envolver em baixar pixbet oficial nenhuma situação financeira desfavorável ou que ponha em baixar pixbet oficial risco baixar pixbet oficial segurança.

### **baixar pixbet oficial**

Você está procurando uma maneira de criar um aposta personalizada na Pixbet? Não procure mais! Neste artigo, vamos guiá-lo através do processo da criação dumaposta personalizado no site PIXBET.

#### **baixar pixbet oficial**

Antes de mergulharmos na criação uma aposta personalizada, é essencial entender o básico da Pixbet. A pixatebambt oferece um amplo leque das opções para apostas: futebol americano e basquetebol; tênis entre outros mercados que oferecem diversos tipos como vencedor do jogo ou handicap (jogos com resultados diferentes), além dos demais mais/menos altos!

#### **Passo 2: Escolha o seu mercado de apostas.**

O próximo passo na criação de uma aposta personalizada no Pixbet é escolher o seu mercado. Como mencionado anteriormente, a piximbet oferece vários mercados e você precisa selecionar aquele que melhor se adapte às suas necessidades em baixar pixbet oficial apostas: por exemplo; Se estiver jogando um jogo do futebol pode optar entre os outros países como vencedor da partida ou handicap (mais/menos).

### **Passo 3: Selecione suas probabilidades.**

Depois de escolher o seu mercado, é hora para selecionar suas chances. Pixbet oferece probabilidades competitivas em baixar pixbet oficial todos os seus mercados e você pode optar pelas que melhor se adequam à baixar pixbet oficial estratégia das apostas: Você poderá seleccionar as cotas do site ou aplicativo móvel da pixate /p>;

#### **Passo 4: Defina baixar pixbet oficial estaca**

Depois de selecionar suas chances, é hora para definir baixar pixbet oficial aposta. Esta e a

quantidade em baixar pixbet oficial dinheiro que voce esta disposto apostar na seleção da Pixbet permite-lhe ajustar seu jogo por cada uma das apostas; você pode escolher entre várias opções do tipo: participações fixas ou porcentagem dos saldo bancário (ou um valor personalizado).

### **Passo 5: Confirme baixar pixbet oficial aposta.**

Depois de definir baixar pixbet oficial aposta, é hora para confirmar a apostar. A Pixbet exibirá seus ganhos potenciais e o valor que você precisará colocar em baixar pixbet oficial jogo Revise cuidadosamente suas apostas antes da confirmação das mesmas

### **Dicas para criar uma aposta personalizada na Pixbet**

Aqui estão algumas dicas para ajudá-lo a criar uma aposta personalizada na Pixbet:

- Faça baixar pixbet oficial pesquisa: Antes de fazer a aposta, pesquise as equipes e outros fatores que podem afetar o resultado da mesma. Isso ajudará você na tomada das decisões informadas para aumentar suas chances em baixar pixbet oficial ganhar dinheiro
- Gerencie seu bankroll: Defina um orçamento para suas atividades de apostas e cumpri-lo. Não aposte mais do que você pode perder, não persiga perdas ou olhe por aí com uma variedade das opções da Pixbet em baixar pixbet oficial baixar pixbet oficial aposta!
- Compre as melhores probabilidades: Pixbet oferece odds competitivas, mas é sempre uma boa ideia comprar por aí para obter a melhor chance. Compare chances de diferentes esportista e escolha aquelas que oferecem mais valor!
- Hedge suas apostas: Considere fazer hedge bets para minimizar seu risco. Por exemplo, se você estiver apostando em baixar pixbet oficial uma partida de futebol pode colocar um heverbet no sorteio e reduzir o riscos que corre

### **baixar pixbet oficial**

Criar uma aposta personalizada na Pixbet é fácil e simples. Seguindo os passos descritos neste artigo, você pode criar um jogo que se adapte às suas necessidades de apostas para aumentar as chances do vencedor: lembre-se sempre fazer baixar pixbet oficial pesquisa; gerenciar seu bankroll (banco), comprar melhores probabilidades – considerando hedge bets como minimizar o risco! Boa sorte com a atividade das tuas ações em baixar pixbet oficial apostar

### **baixar pixbet oficial :como apostar no bet365 ao vivo**

## **Foguete comercial chinês CERES-1 lança 3 satélites**

Fonte: Xinhua 06.06.2024 16h08

A China lançou nesta quinta-feira um foguete transportador CERES-1 do Centro de Lançamento de Satélites de Jiuquan, no noroeste do país, enviando três satélites para a órbita planejada.

O foguete comercial decolou às 13h (horário de Beijing) do local de lançamento, carregando o satélite TEE-01B e outros dois satélites.

O lançamento foi a 14ª missão de voo usando a série de foguetes CERES-1.

**Número da Missão Data de Lançamento Número de Satélites**

1 2024-01-01 1

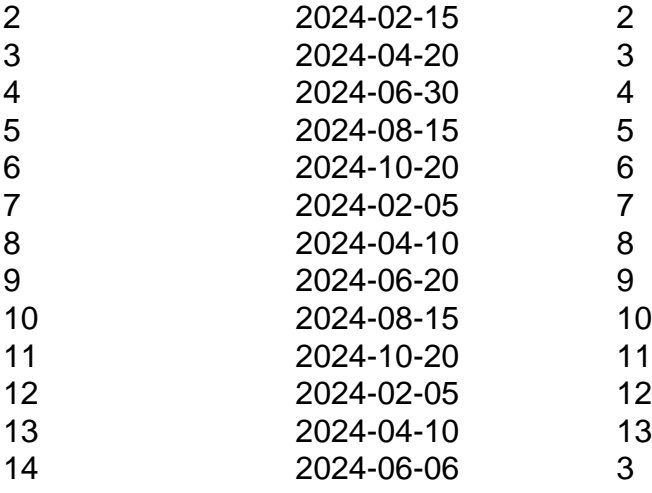

#### **0 comentários**

Author: billrusso.com Subject: baixar pixbet oficial Keywords: baixar pixbet oficial Update: 2024/6/20 5:59:31